## Cheatography

### PandasPlotting Cheat Sheet by [Zayd](http://www.cheatography.com/zayd/) via [cheatography.com/86469/cs/20107/](http://www.cheatography.com/zayd/cheat-sheets/pandasplotting)

#### **Terms**

- The terms will be used to refer to:
- df = Pandas DataFrame
- series = Pandas Series
- data = Pandas DataFrame or Series

#### **Plot whith Series and DataFrames**

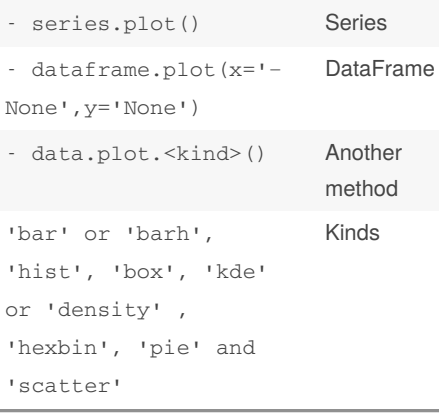

#### **Bar Plot**

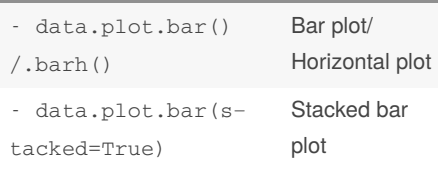

#### **Area Plots**

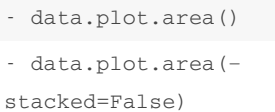

Area plot. Non-Stacked area plot

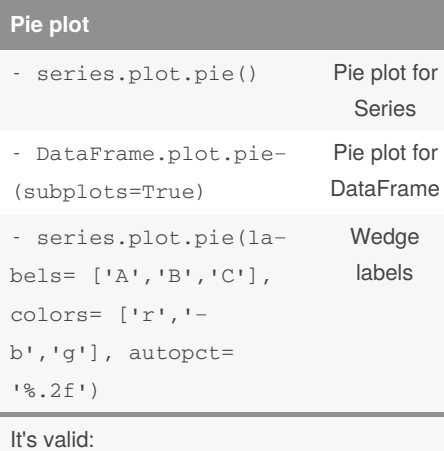

#### fontsize and figsize

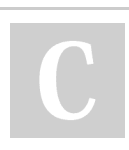

# By **Zayd**

[cheatography.com/zayd/](http://www.cheatography.com/zayd/)

#### **Scatter plot**

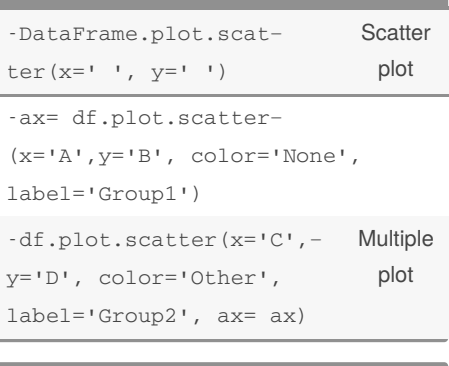

#### **Histograms** - data.plot.hist() Histogram plot - data.plot.hist(sta‐ cked=True, bins=10) **Stacked** and bins size - data.plot.hist(ori‐ entation='horizontal', cumulative=True) Horizontal and cumulative data.diff().hist(col‐ or='g', alpha=0.5) **Subplots** histograms

#### **Box Plots**

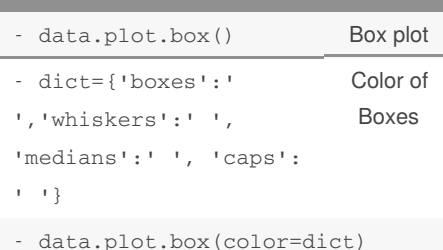

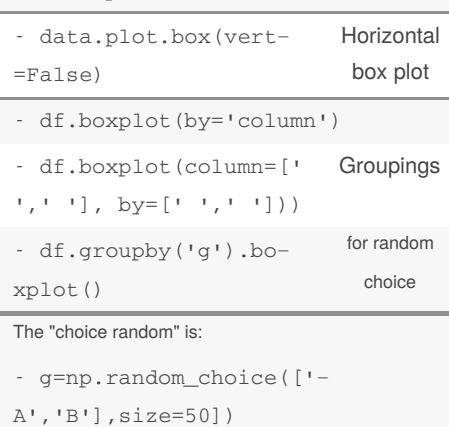

Published 5th June, 2020. Last updated 5th June, 2020. Page 1 of 2.

#### **Hexagonal bin plot**

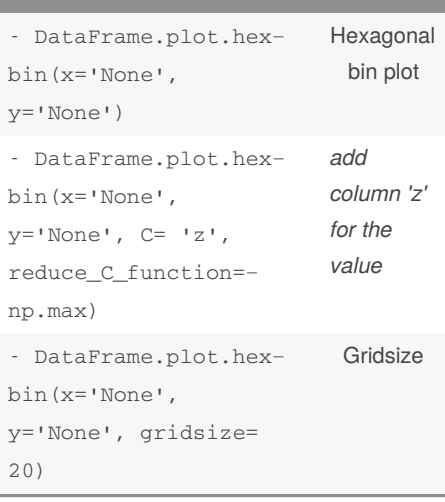

#### **Density plot**

- data.plot.kde() Density plot

#### **Plot for data .CSV**

```
> data= pd.read_csv('Name or
```

```
direction of data')
```
#### Andrews curves

- pdt.andrews\_curves(data, 'column name with class names')

#### Parallel coordinates

- pdt.parallel\_coordinates(data,

'column name with class names') RadViz

- pdt.radviz(data, 'column name with class name')

#### **Plotting Tools from Pandas Plotting**

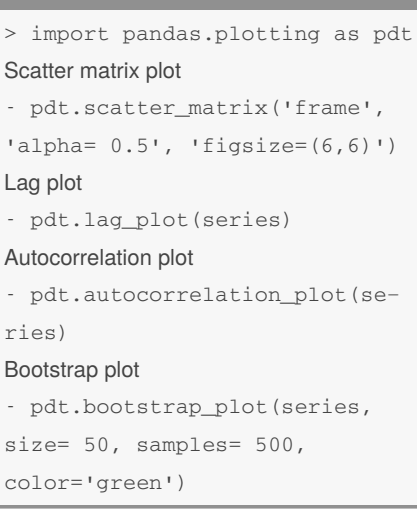

Sponsored by **Readable.com** Measure your website readability! <https://readable.com>

## Cheatography

### PandasPlotting Cheat Sheet by [Zayd](http://www.cheatography.com/zayd/) via [cheatography.com/86469/cs/20107/](http://www.cheatography.com/zayd/cheat-sheets/pandasplotting)

#### **Plot formatting**

#### *Plot style*

- series.plot(style='k--')

*Controlling the legend*

- DataFrame.plot(legend= False) *Color map*

- DataFrame.plot(colormap=' ')

#### *Scales (logarithmic)*

- data.plot(logy= True) or logx or loglog

*Plotting on a seconday y-axis*

- DataFrame.column1.plot()
- DataFrame.column2.plot(seco‐ ndary\_y=True)

#### *Suppressing tick resolution adjustament*

```
- data.plot(x_compat= True)
```
#### **Subplots**

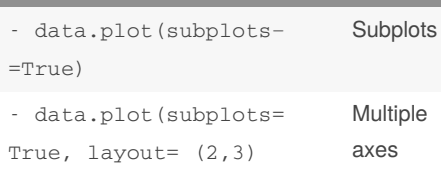

It´s valid:

figsize and sharex

#### **Plotting with errors bars**

DataFrame.plot.bar(yerr=df\_err, xerr= df1\_err, capsize=3)

*df\_err* and *df1\_err* are DataFrame of the errors of X and Y

#### **Plotting tables**

```
- ax.get_xaxis().set_visible(‐
False)
- DataFrame.plot(table= True,
ax=ax)
Adds table to:
```
- fig, ax= plt.subplots(1,1)

```
- pdt.table(ax, DataFrame,
```
loc='upper right', colWidths=

```
[0.2, 0.2, 0.2]
```

```
- DataFrame.plot(ax= ax)
```
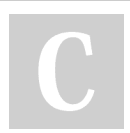

By **Zayd** [cheatography.com/zayd/](http://www.cheatography.com/zayd/) Published 5th June, 2020. Last updated 5th June, 2020. Page 2 of 2.

Sponsored by **Readable.com** Measure your website readability! <https://readable.com>

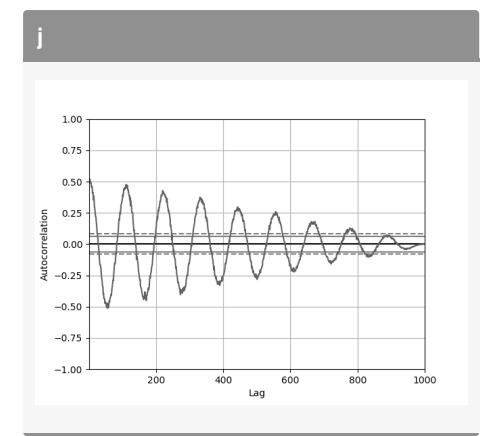